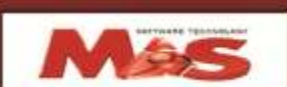

## الشـركة المصرية السـعودية للبرمجيات

## **Expenses and Production Software**

The Expenses and Production Software monitors and follows the production process for the different activities starting from releasing the raw material from the warehouses on production until reaching the final product and count all expenses related to that product at any production stage, whether this is direct expenses like raw material, machines or labor cost, or indirect expenses like any common expenses between the products.

It's distributed with load rates according to the benefit ratio of each product from these expenses.

Production is divided to two types:

- 1- Stages production.
- 2- Orders production.

In Stages production, the expenses is divided to different production stages, each stage bears a part of direct and indirect expenses until reaching the final product.

The program mainly prepares the standard cost of the product under consideration and then calculate the actual costs through integration with the warehouse, salaries and general accounts systems and then compares the standard with actual to gain knowledge of the extent of deviation between them with the possibility to review all reports of the production process at any stage and on any order served in any time.

And the standard and actual costs are divided into two parts:

1 - direct costs and these costs are :

- a) The cost of raw materials allocated to production.
- b) The cost of machinery and equipment used in production.
- c) The cost of the wages of workers who are working on various production lines.

And these costs are loaded directly on the product from the promissory notes from the warehouses, machinery depreciation and payroll workers' salaries.

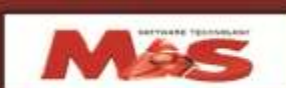

## الشـركة المصرية السـعودية للبرمجيات

2 - Indirect costs which are the common cost between products such as electricity, water expenses, lease of the plant and other common expenses and are distributed on the products with load rates commensurate with the benefit proportion of each product from these expenses. Then reviewing the various reports for each product like:

- Report of operating commands.
- Indirect expense report.
- Report of production stages.
- Report of the working hours.
- Report of machinery and equipment.
- Report comparisons.
- Cost Report of standard operating order